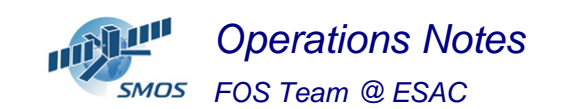

#### **1 General Comments**

The activities scheduled for this week are those planned for the CW21.

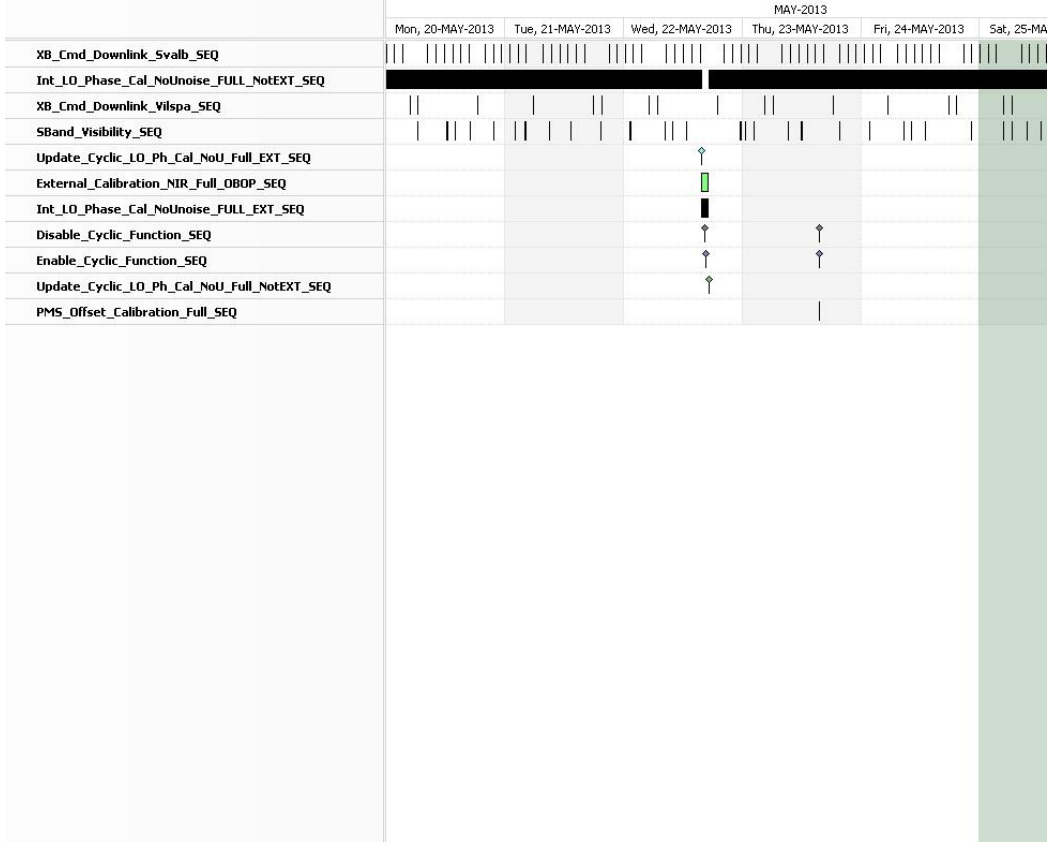

This week is scheduled.

Write down the main activities.

- One External Calibration (NIR) with Inertial Pointing scheduled on 22/05 (**ETO** = 16:27:26 UTC)
- 3 PMS Offset Calibration scheduled on 23/05/2013
- X-Band Passes over ESAC and Svalbard.

#### **2 Mission Planning Deviation**

None

#### **3 TC Failures**

None.

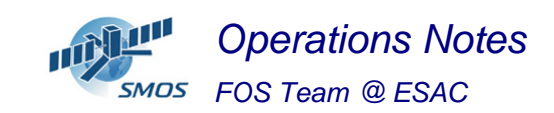

#### **4 Unforseen Out Of Limits (OOLs)**

See appendix A for a complete list of OOL's in the period.

## **5 On Board Anomalies**

One DB Bit Error on 23/05/2013 at 02:32:24z One MM Latchup on P2 on 24/2013 at 21:25:27z

## **6 Telemetry On Board Events in the period.**

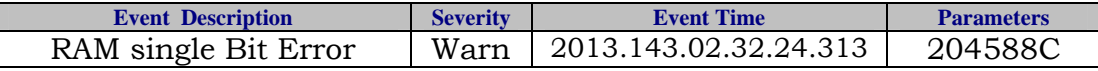

## **7 FOS System Status**

Installation of new FOSEXT system.

Disk error in plpcprm array. Disk removed and reinstalled again on week 22. No major problems ofund.

#### **8 Data Reception from CNES**

Identified a gap (184 missing packets) in the TM received on the 25/05/2013 from AUS18 @ 05:09:41 UTC.

The onboard time ranges from 03:50:07 to 03:51:56

CNES OPS team reported same TM gap in the HKTM, probably due to a ground station anomaly. They have raised an anomaly report..

## **9 X-Band Data Reception in PXMF**

No events on board in the period were causing loss of sensed data.

## **10 Exceptional Activities**

MM Latchup on P2 on  $24/05/13$  with no data loss. Partition was recovered (timed-tagged execution of PRO-CRP-800) on the week 22.

# **11 AOB**

None.

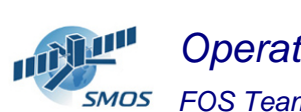

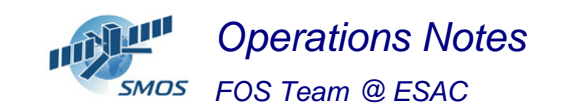

#### **APPENDIX A: OOL's**

Event Logger printout from time: 2013.140.00.00.00.000 to time: 2013.147.00.00.00.000 Current printout time: 2013.147.00.00.00.000

Filter info: Application : BEHVlimitChecker<br>Workstation : All Workstation  $:$   $A11$ Packets type Packets severity : WARNING, INFORMATION (excluded) Message filter :

Event time Stream Application Workstation Severity Type Message

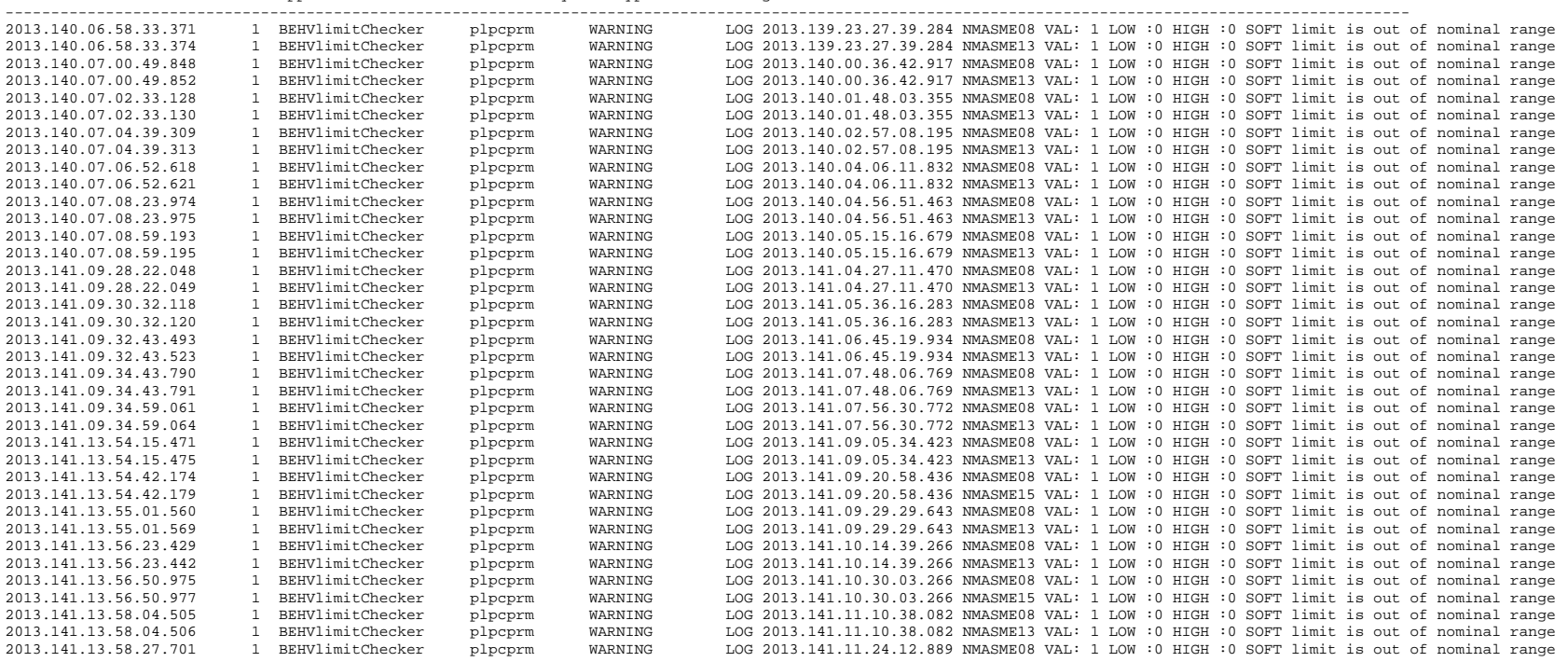

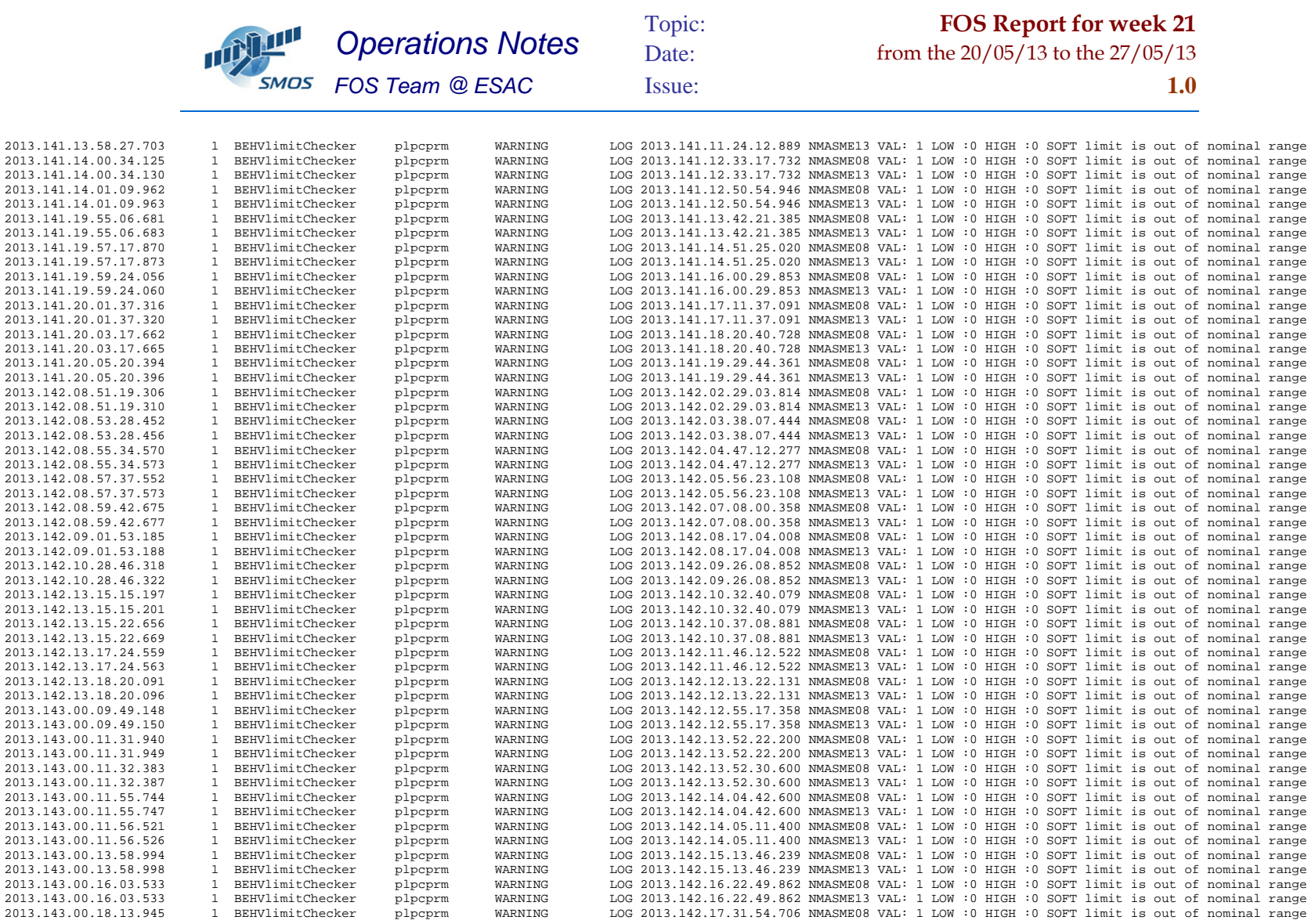

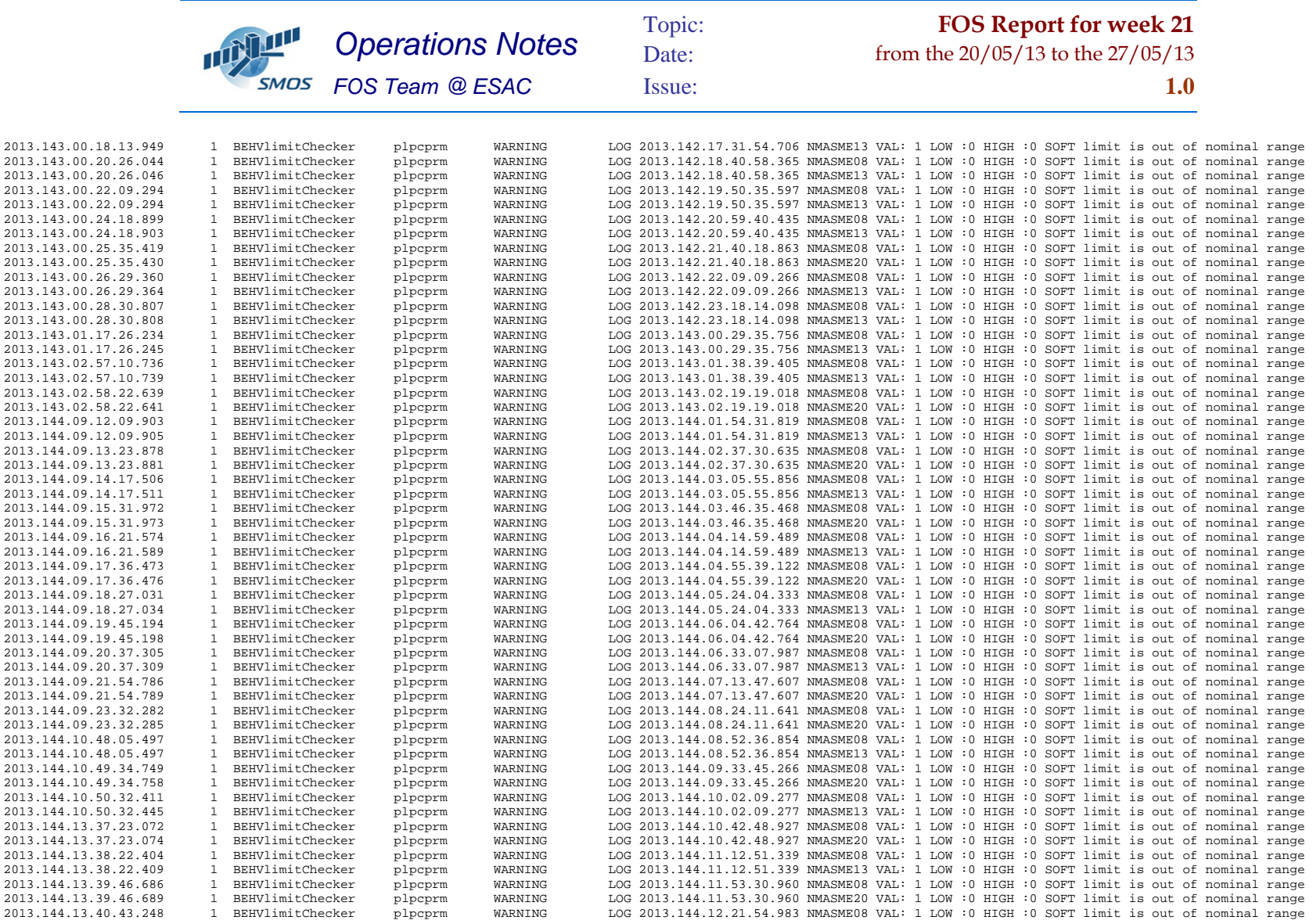

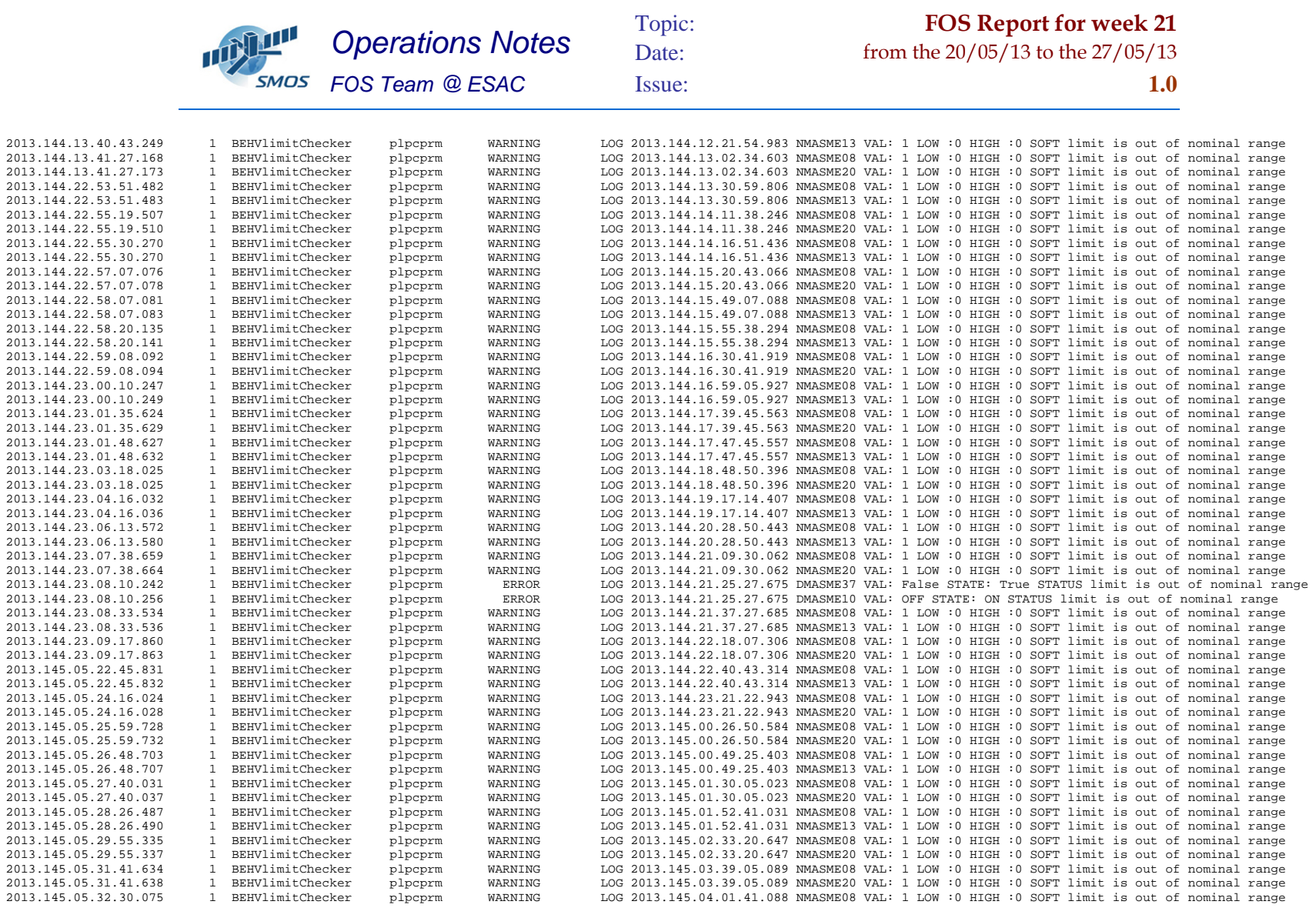

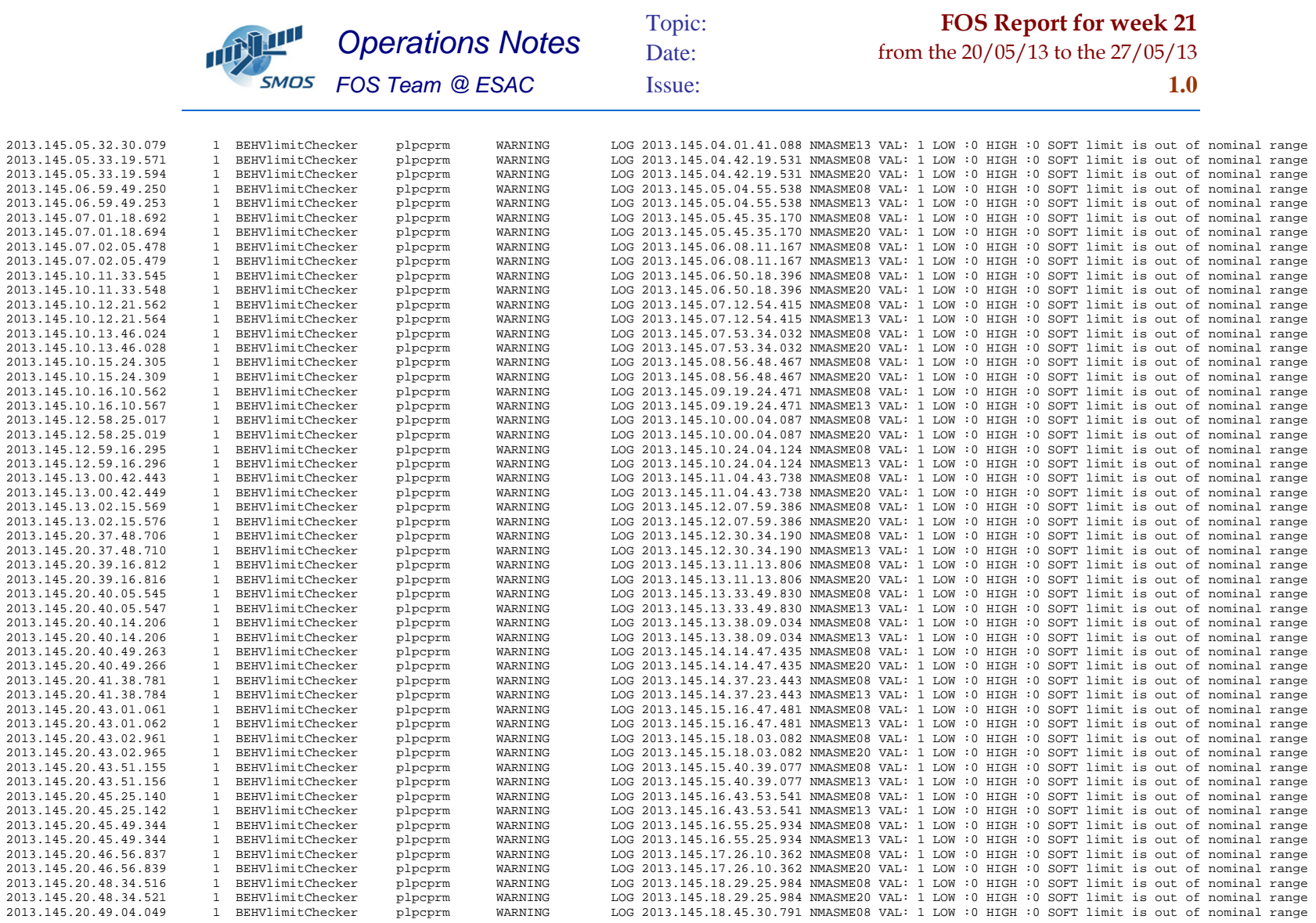

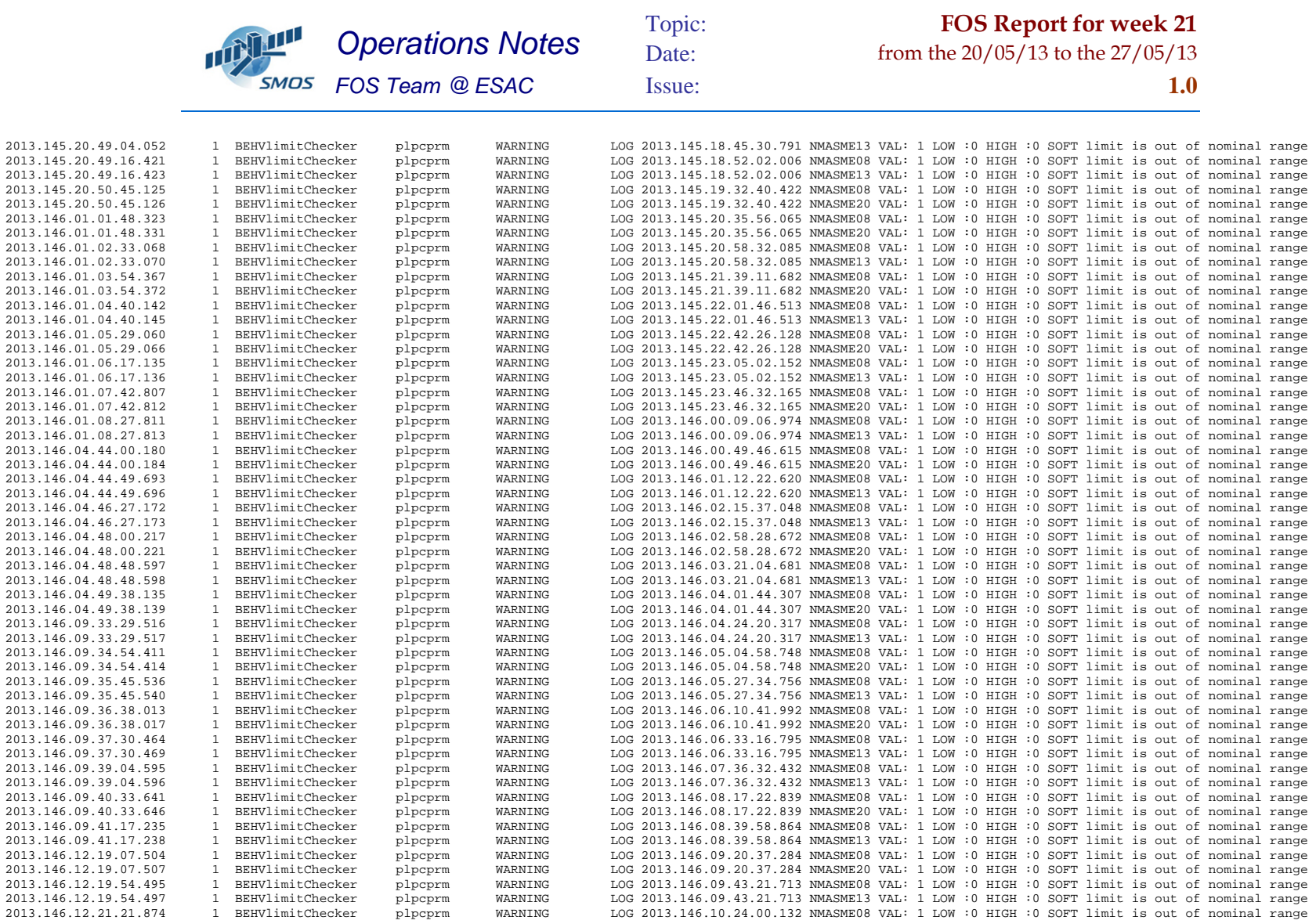

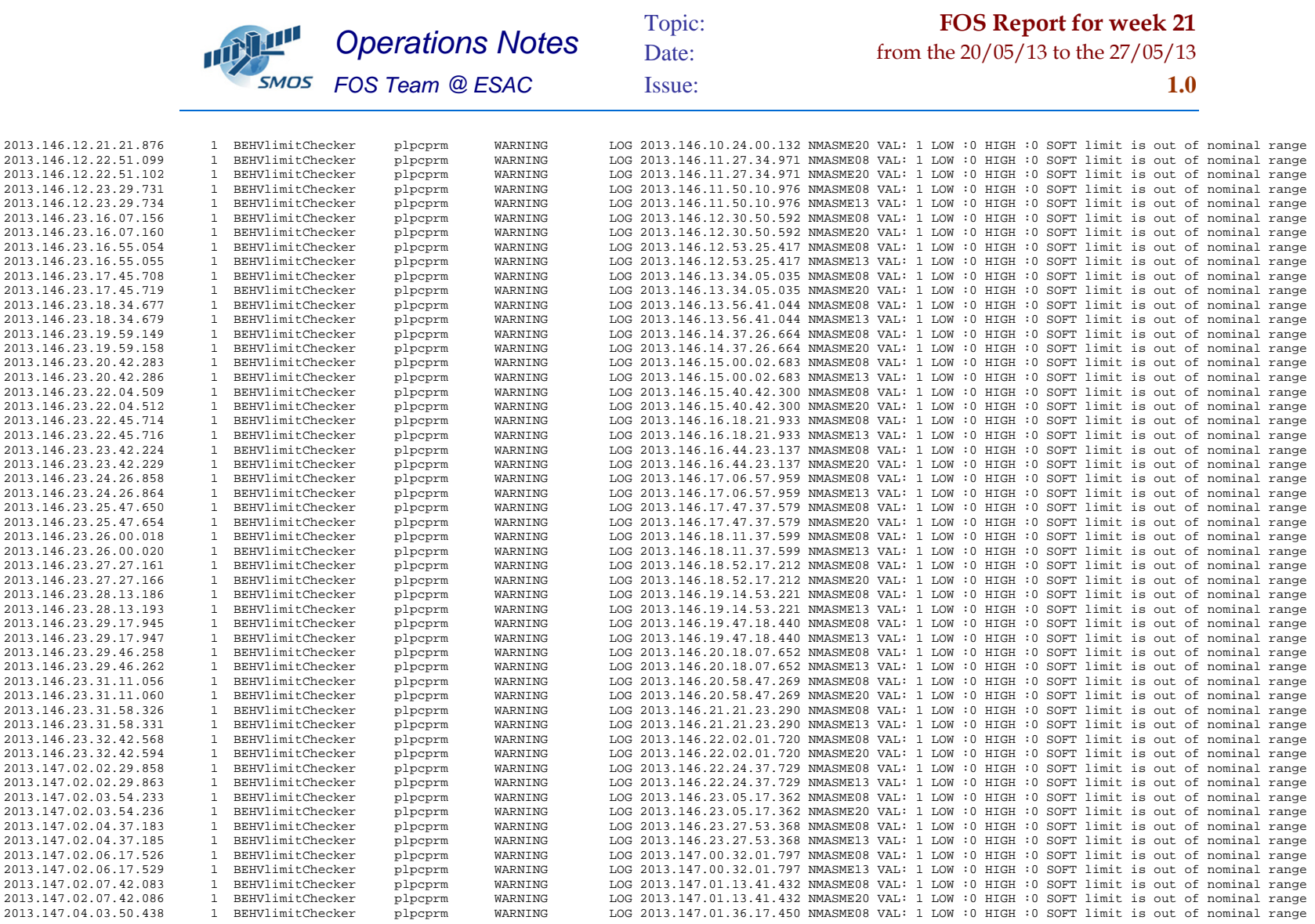

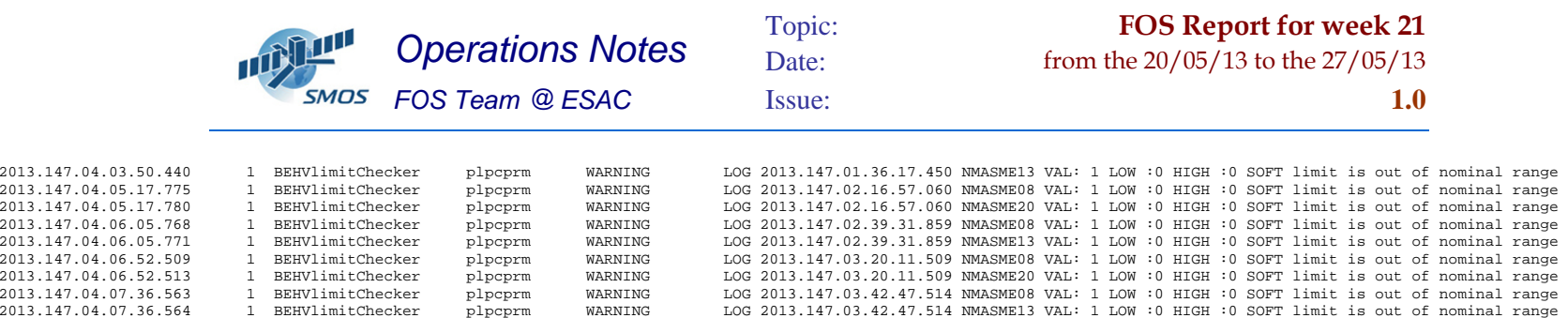